### CSC418

Tutorial 1

## Topics today

- GLUT
- GLUI
- OpenGL
- "Hello Triangle!"

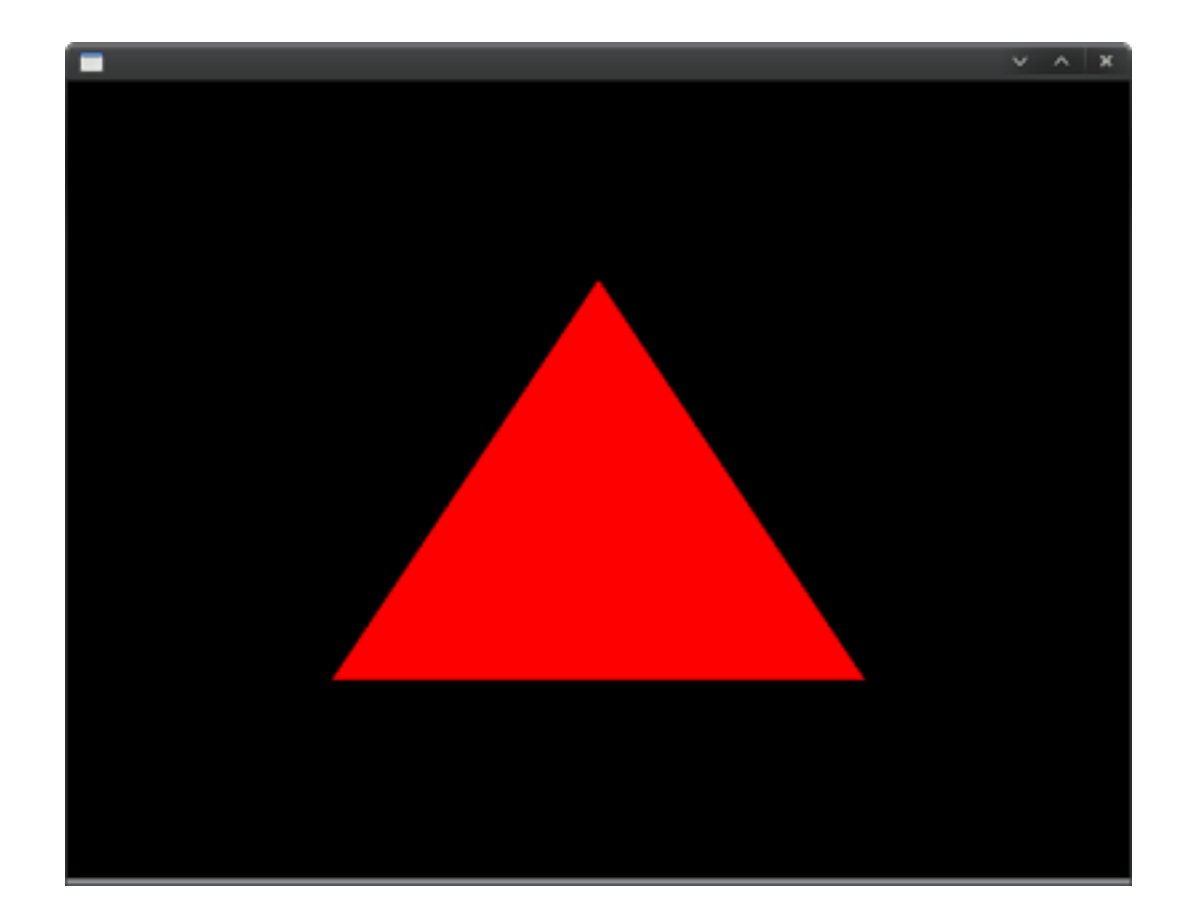

### GLUT

- GLUT is a toolkit that provides basic functions to create windows that we can render to.
- Handles events such as mouse click, keyboard button click, window resizing.
- No buttons, sliders or checkboxes, ...

## GLUI

• C++ library that provides buttons, spinners, sliders…

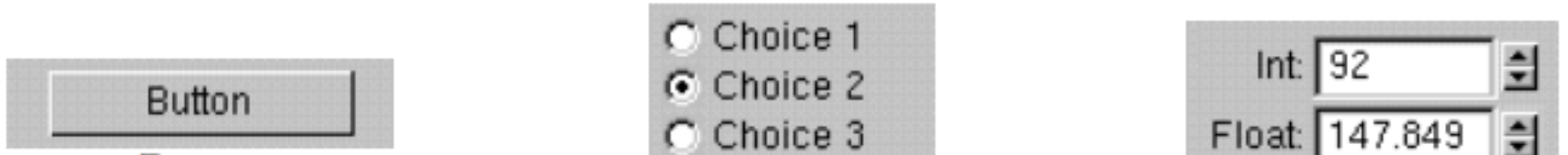

# OpenGL

- Graphics Rendering C API.
- Allows us to "talk" to the GPU.
- The API is defined as a set of functions which may be called by the client program.
- Cross platform Windows, OS X, Linux, iOS, Android.

# What isn't OpenGL

- Not a game engine.
- Not a photorealistic rendering API.
- Not object oriented.
- No input, physics.

# OpenGL 1.x

- Uses Fixed Pipeline State Machine.
- Fixed Pipeline the math is hardcoded (transformation, shading model, texturing).
- State Machine You put it into various states (or modes) that then remain in effect until you change them. Can imagine it to be a huge machine with switches. But you don't see internals.
- Renders Geometric Primitives: Triangles, Quads, Lines, Points
- Renders images by means of texture mapping.

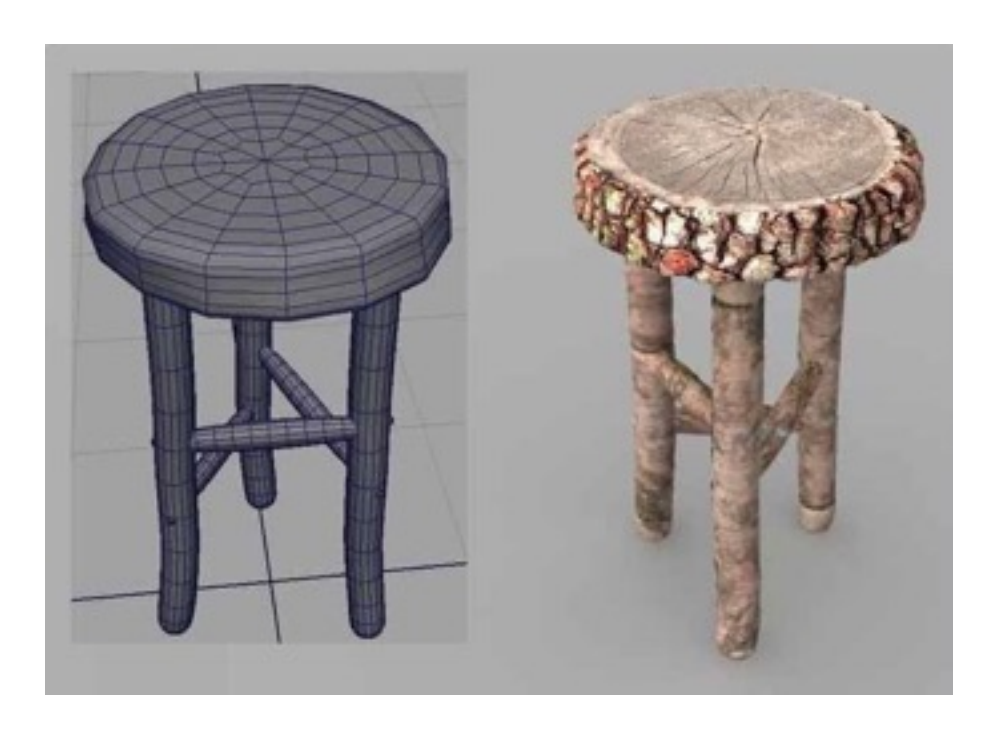

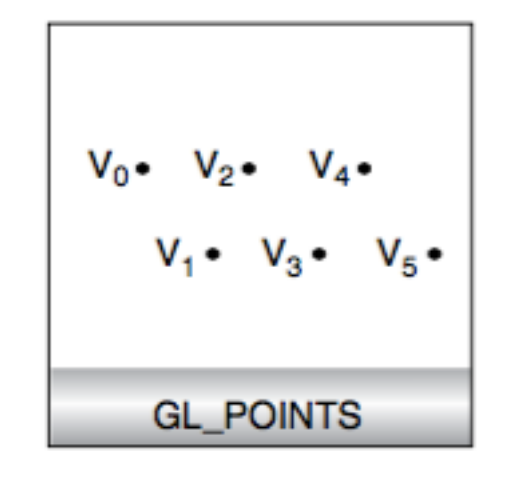

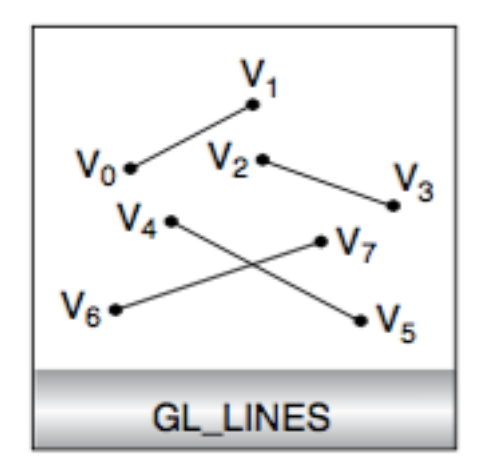

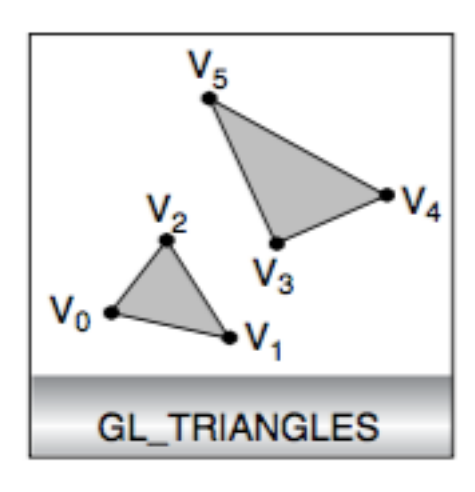

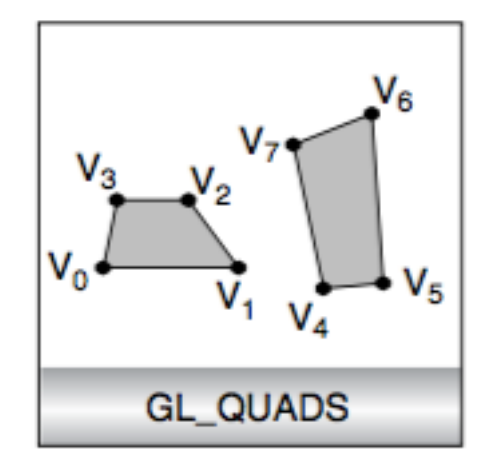

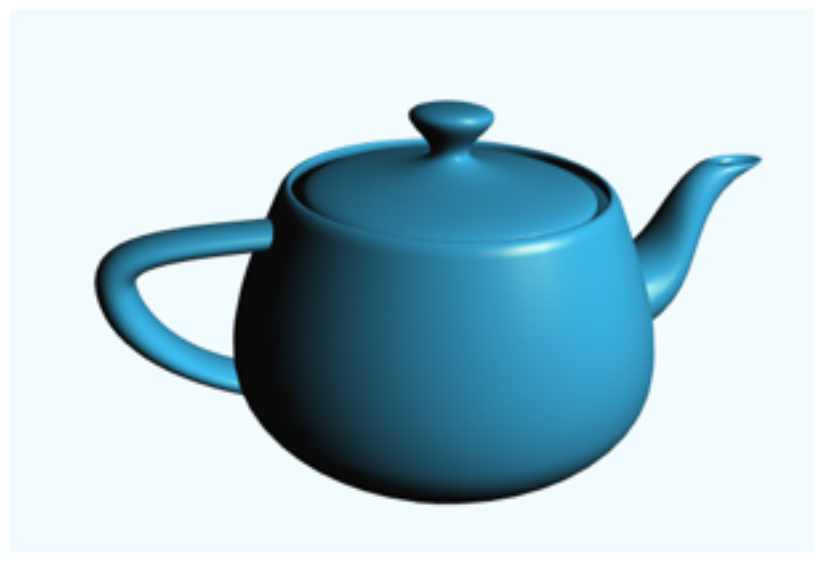

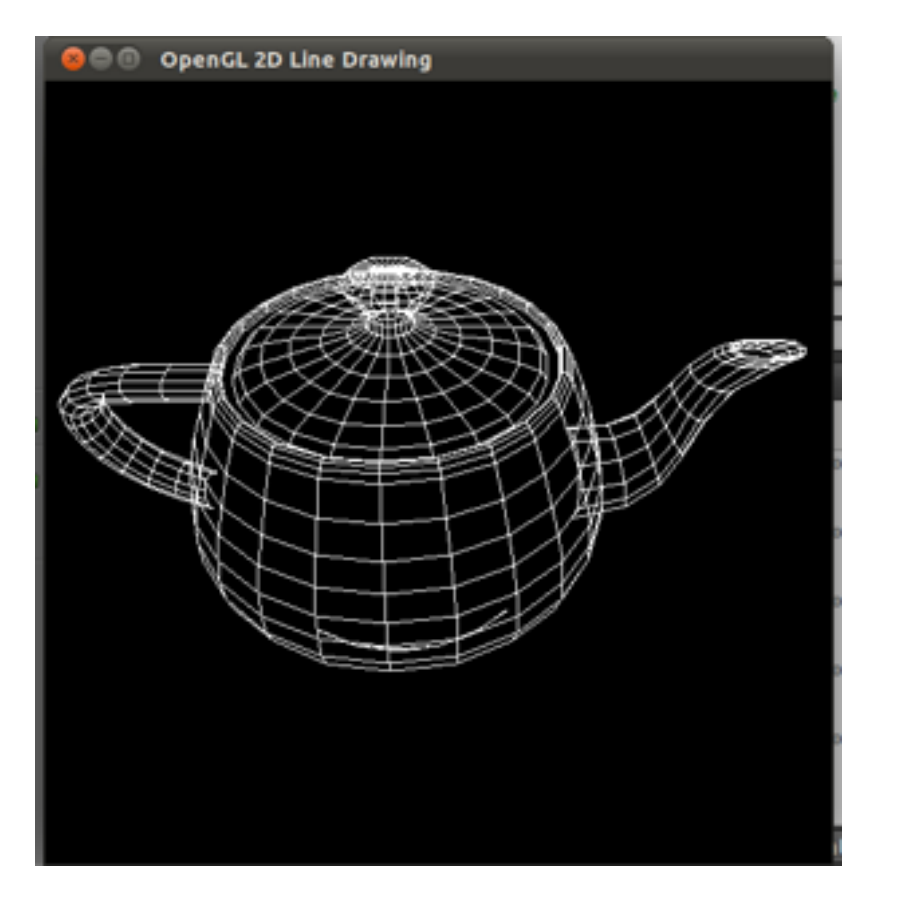

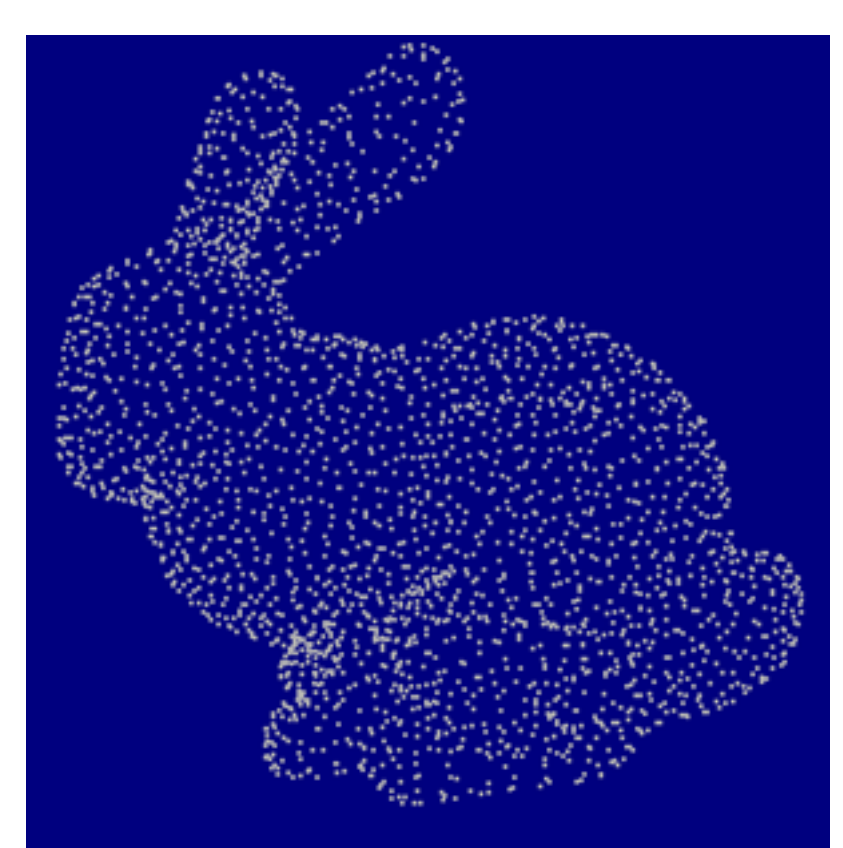

### Quad or triangle Lines Points

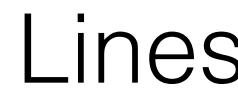

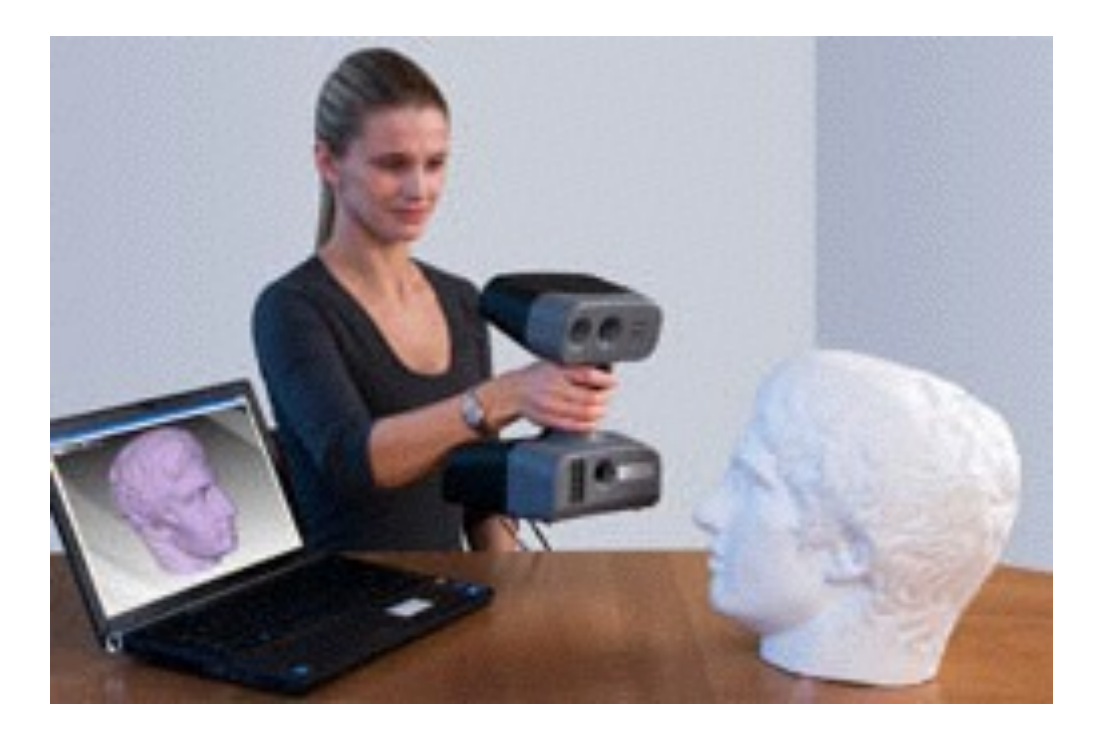

### 3D scanner

### Representing Geometric Primitives

- All primitives represented using vertices.
- Vertex is a collection of attributes: position, color, normal vector, texture coordinates.

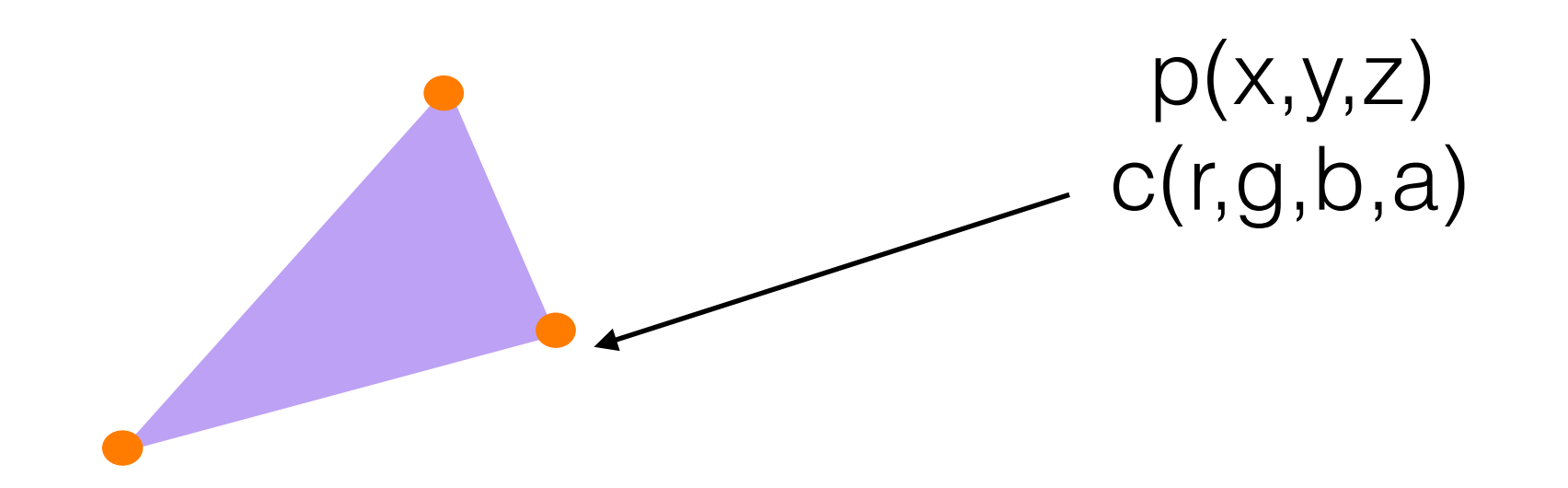

### OpenGL Command Syntax

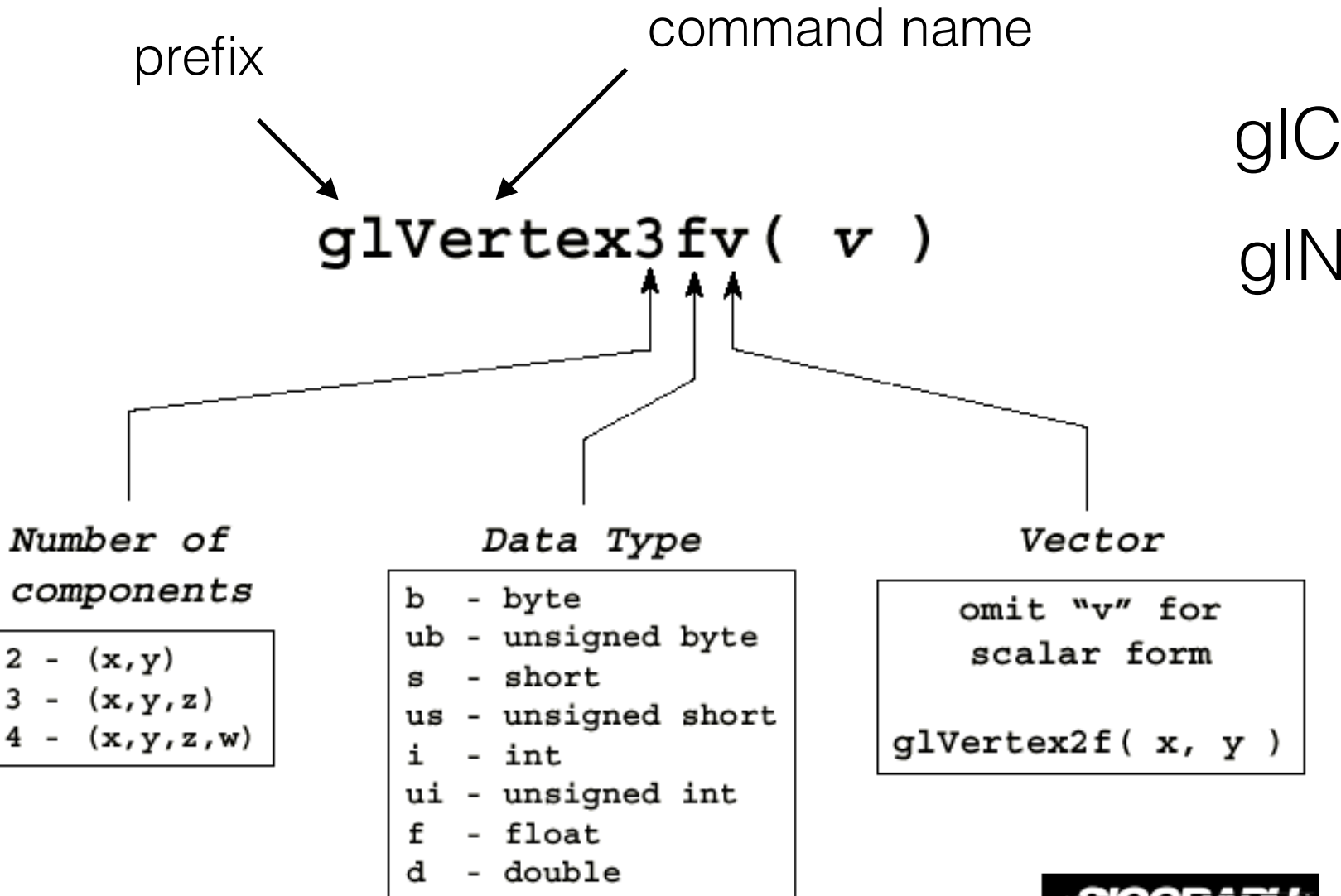

glColor4f(1.0, 0.0, 0.0, 1.0) glNormal3f(0.5,0.6,0.7)

## Controlling state

Setting State **glPointSize( size ); glLineWidth( size );**

Enabling Features **glEnable( GL\_ LIGHTING ); glDisable( GL\_TEXTURE\_2D );**

# Rendering primitives

Draws White Triangle (white is default color)

glBegin(GL\_TRIANGLES); glVertex2d(0.0, 0.0); glVertex2d(0.0, 150.0); glVertex2d(150.0, 150.0); glEnd()

# Rendering primitives

Draws Red Triangle

```
glBegin(GL_TRIANGLES); 
     glColor3f(1.0,0.0,0.0,1.0); 
    glVertex2d(0.0, 0.0); 
     glVertex2d(0.0, 150.0); 
     glVertex2d(150.0, 150.0); 
glEnd()
```
### Other primitives

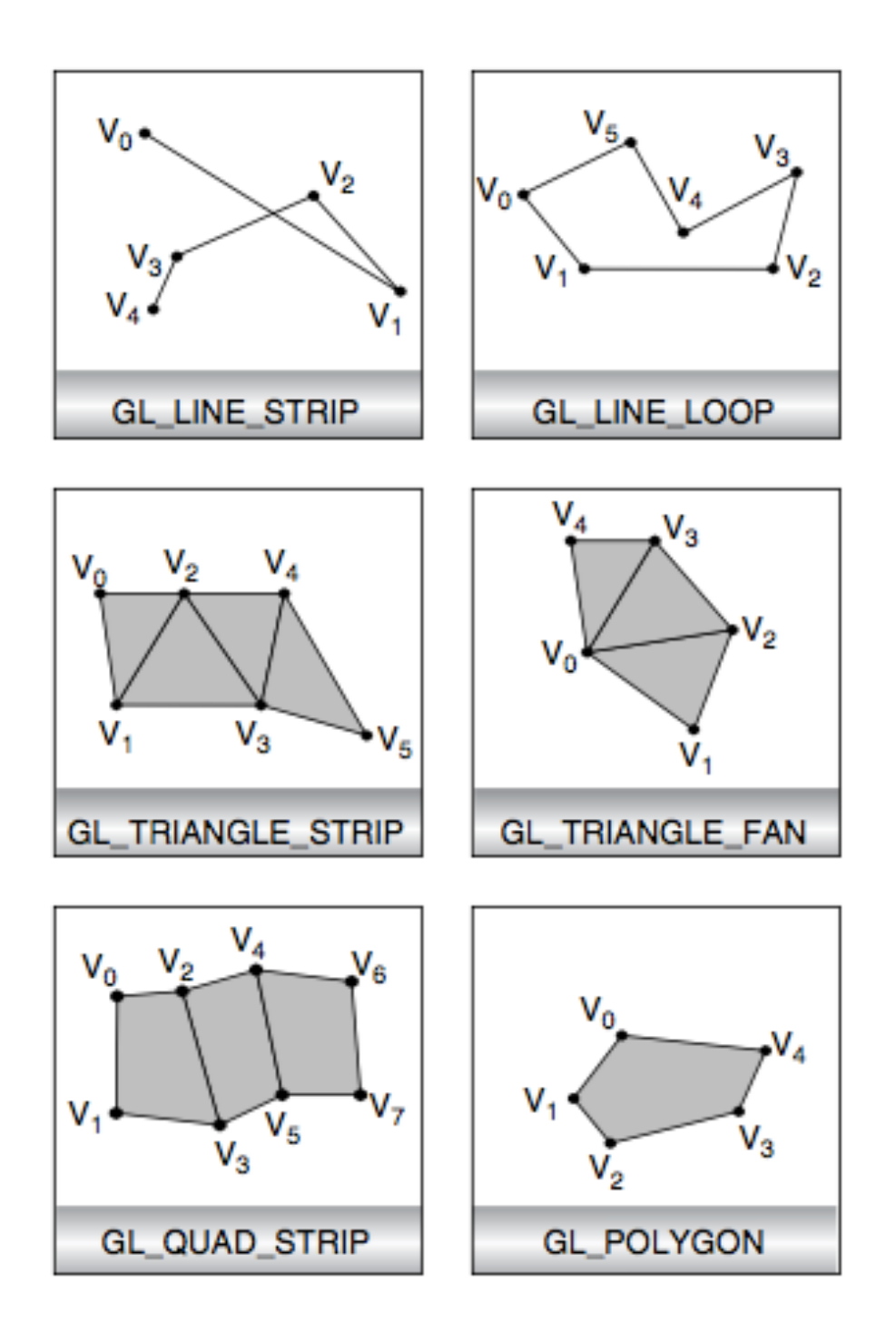